# CSE 143Lecture 10

Recursion

#### reading: 12.1 - 12.2

slides created by Marty Stepp and Hélène Martinhttp://www.cs.washington.edu/143/

#### Recursion

- recursion: The definition of an operation in terms of itself.
	- –Solving a problem using recursion depends on solving<br>smaller occurrences of the same problem smaller occurrences of the same problem.
- recursive programming: Writing methods that call themselves to solve problems recursively.
	- –An equally powerful substitute for *iteration* (loops)
	- –Particularly well-suited to solving certain types of problems

# Why learn recursion?

- "cultural experience" A different way of thinking of problems
- Can solve some kinds of problems better than iteration
- Leads to elegant, simplistic, short code (when used well)
- Many programming languages ("functional" languages such as Scheme, ML, and Haskell) use recursion exclusively (no loops)
- A key component of the rest of our assignments in CSE 143

#### **Exercise**

- (To a student in the front row) How many students total are directly behind you in your "column" of the classroom?
	- –You have poor vision, so you can<br>see only the neonle right next to see only the people right next to you.So you can't just look back and count.
	- But you are allowed to ask<br>augstions of the nerson ne questions of the person next to you.
	- –How can we solve this problem?<br>(recursively) (recursively )

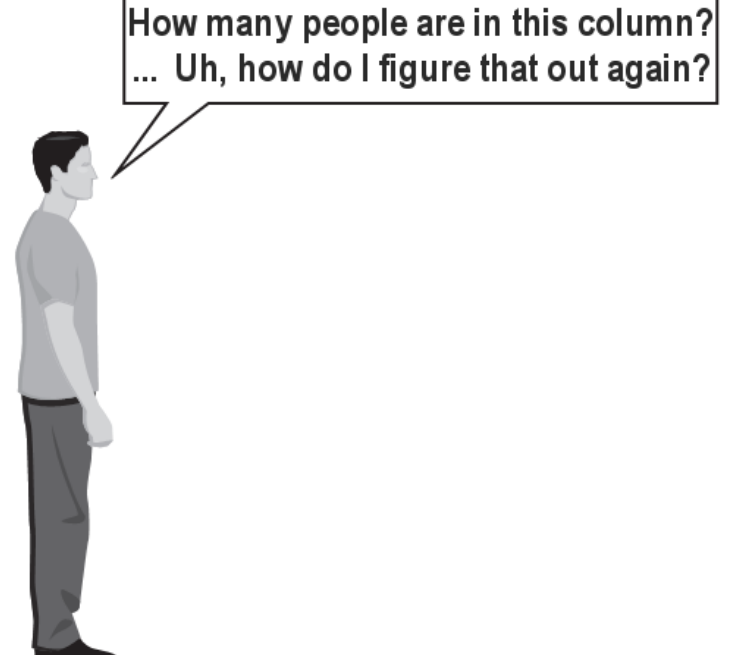

### The idea

- Recursion is all about breaking a big problem into smaller<br>Coccurrences of that same problem occurrences of that same problem.
	- –Each person can solve a small part of the problem.
		- What is a small version of the problem that would be easy to answer?<br>• What information from a noighbor might help me?
		- What information from a neighbor might help me?

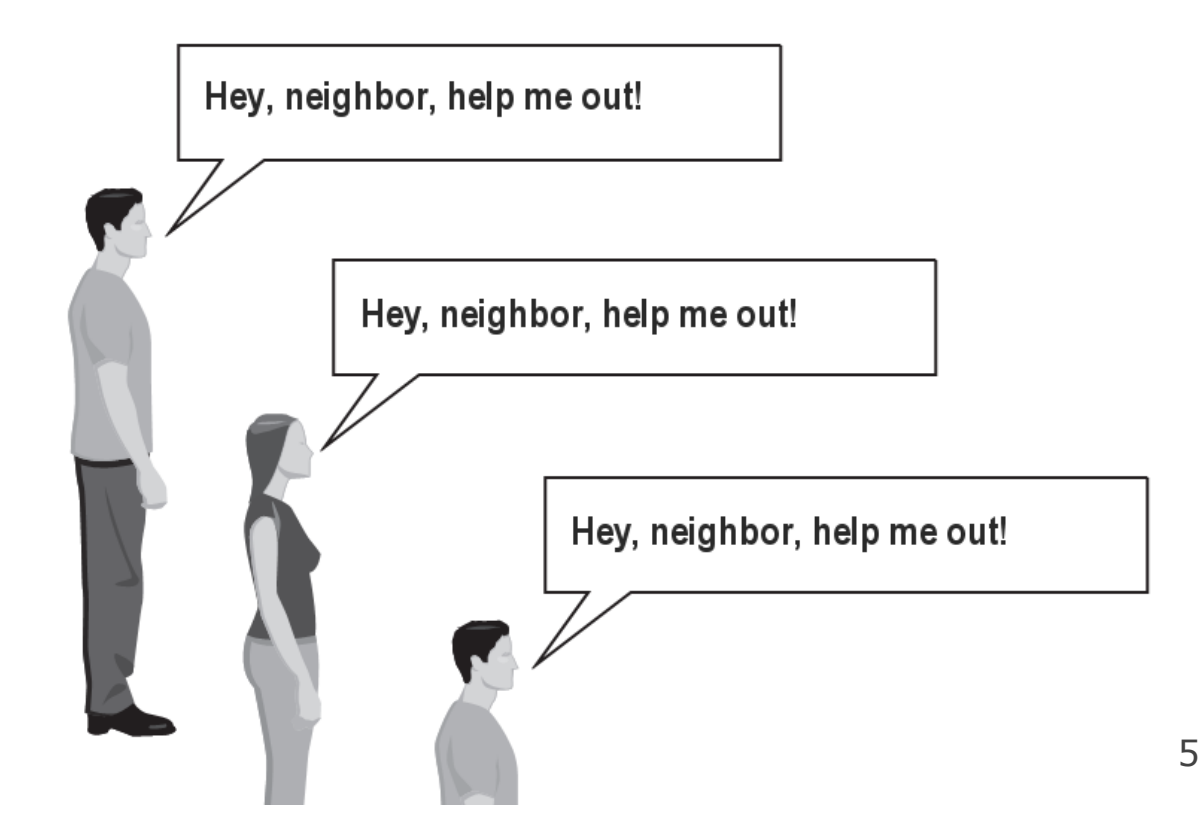

# Recursive algorithm

- Number of people behind me:
	- –If there is someone behind me,<br>ask him/her how many neonle: ask him/her how many people are behind him/her.
		- When they respond with a value **N**, then I will answer **N + 1**.
	- –If there is nobody behind me, I will answer **0**.

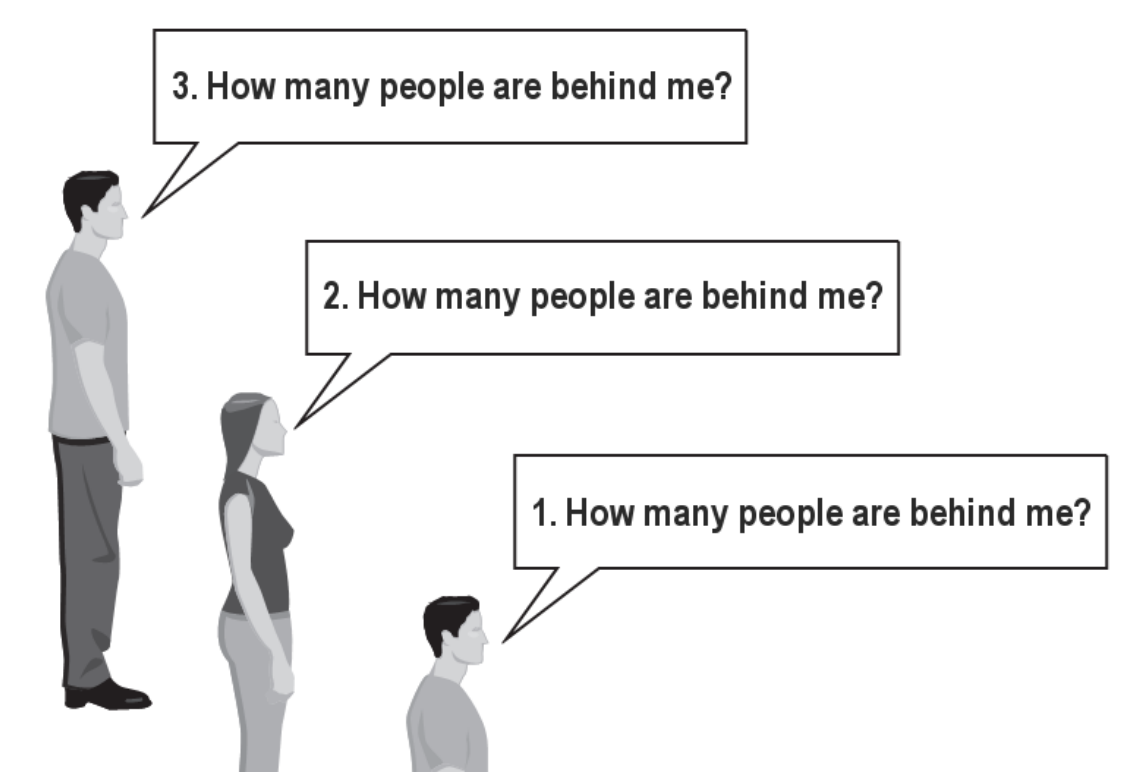

#### Recursion and cases

- Every recursive algorithm involves at least 2 cases:
	- –**- base case**: A simple occurrence that can be answered directly.
	- **recursive case**: A more complex occurrence of the problem that cannot be directly answered, but can instead be described in terms of smaller occurrences of the same problem.
	- –Some recursive algorithms have more than one base or recursive<br>case, but all have at least one of each case, but all have at least one of each.
	- –A crucial part of recursive programming is identifying these cases.

### Another recursive task

- How can we remove exactly half of the M&M's in a large bowl,<br>• without dumning them all out or heing ahle to count them? without dumping them all out or being able to count them?
	- –What if multiple people help out with solving the problem?<br>Can each nerson do a small part of the work? Can each person do a small part of the work?
	- What is a number of M&M's<br>that it is easy to double that it is easy to double, even if you can't count?
		- (What is a "base case"?)

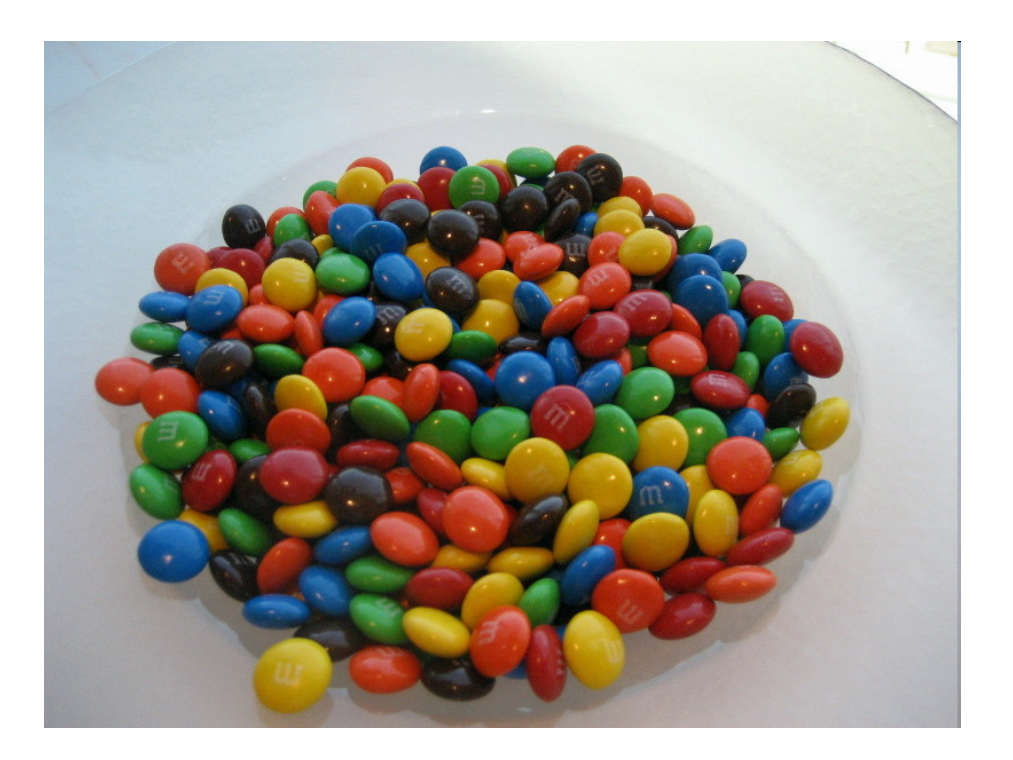

### Recursion in Java

• Consider the following method to print a line of \* characters:

```
// Prints a line containing the given number of stars.// Precondition: n >= 0
public static void printStars(int n) {
    for (int i = 0; i < n; i++) {
        System.out.print("*");}
System.out.println(); // end the line of output}
```
- Write a recursive version of this method (that calls itself).<br>Selve the problem without using any leeps
	- –Solve the problem without using any loops.
	- Hint: Your solution should print just one star at a time.

#### A basic case

- What are the cases to consider?<br>What is a very aasy number of
	- –What is a very easy number of stars to print without a loop?

```
public static void printStars(int n) {
    if (n == 1) {
// base case; just print one starSystem.out.println("*");} else {
        ...}}
```
### Handling more cases

• Handling additional cases, with no loops (in a bad way):

```
public static void printStars(int n) {
    if (n == 1) {

// base case; just print one starSystem.out.println("*");} else if (n == 2) {
System.out.print("*");
System.out.println("*");} else if (n == 3) {
System.out.print("*");
System.out.print("*");
System.out.println("*");} else if (n == 4) {
System.out.print("*");
System.out.print("*");
System.out.print("*");
System.out.println("*");} else ...
```
}

# Handling more cases 2

• Taking advantage of the repeated pattern (somewhat better):<br>weblished the residence interesting and the contract of the contract of the contract of the contract of the contract of the contract of the contract of the cont

```
public static void printStars(int n) {
    if (n == 1) {

// base case; just print one starSystem.out.println("*");} else if (n == 2) {
System.out.print("*");
printStars(1); // prints "*"} else if (n == 3) {
System.out.print("*");
printStars(2); // prints "**"} else if (n == 4) {
System.out.print("*");
printStars(3); // prints "***"} else ...}
```
# Using recursion properly

• Condensing the recursive cases into a single case:

}

```
public static void printStars(int n) {
    if (n == 1) {

// base case; just print one starSystem.out.println("*");} else {
// recursive case; print one more starSystem.out.print("*");printStars(n - 1);
    }
```
# "Recursion Zen"

• The real, even simpler, base case is an nn **of 0, not 1:** 

```
public static void printStars(int n) {
    if (n == 0) {

// base case; just end the line of outputSystem.out.println();} else {
// recursive case; print one more starSystem.out.print("*");printStars(n - 1);
    }}
```
–- **Recursion Zen**: The art of properly identifying the best set of cases for a recursive algorithm and expressing them elegantly.(A CSE 143 informal term)

### Recursive tracing

• Consider the following recursive method:

```
public static int mystery(int n) {
    if (n < 10) {
return n;} else {
int a = n / 10;
int b = n % 10;
return mystery(a + b)
;}}
```
–What is the result of the following call? mystery(648)

#### A recursive trace

#### mystery(648): $\blacksquare$  int a = 648 / 10; // 64 left  $\ln$  that  $b = 648$  % 10;  $\frac{1}{10}$   $\frac{8}{10}$  return mystery(a + b); **// mystery(72)** mystery(72): $\blacksquare$  int a = 72 / 10;  $\blacksquare$  // 7  $\frac{1}{2}$ left 10 =  $72$  % 10;  $\frac{1}{2}$  return mystery(a + b); **// mystery(9)** mystery(9):return 9;

# Recursive tracing 2

• Consider the following recursive method:

```
public static int mystery(int n) {
    if (n < 10) {
return (10 * n) + n;} else {
int a = mystery(n / 10)
;
int b = mystery(n % 10)
;return (100 * a) + b;
    }}
```
–What is the result of the following call? mystery(348)

#### A recursive trace 2

#### mystery(348)

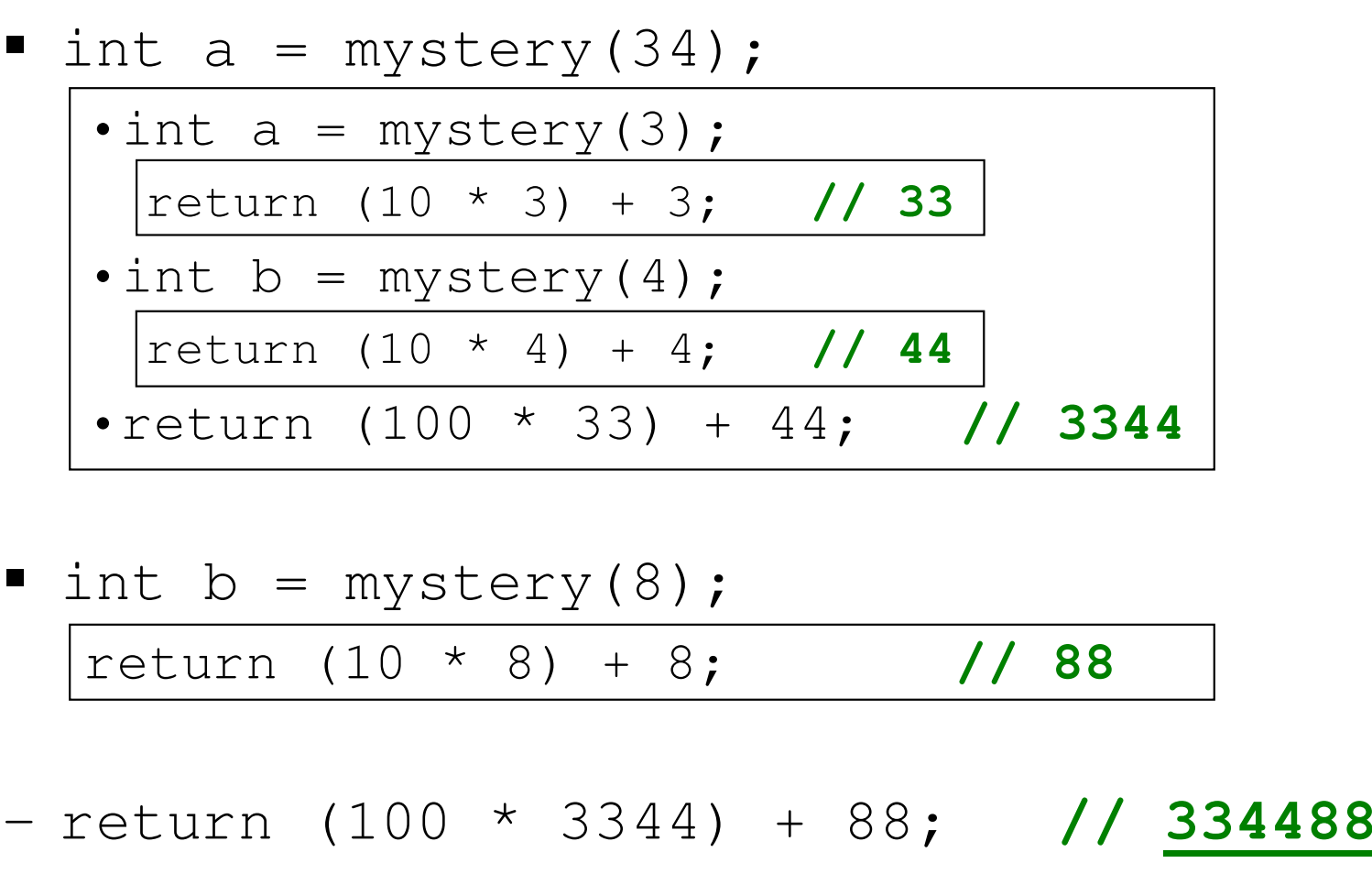

–What is this method really doing?